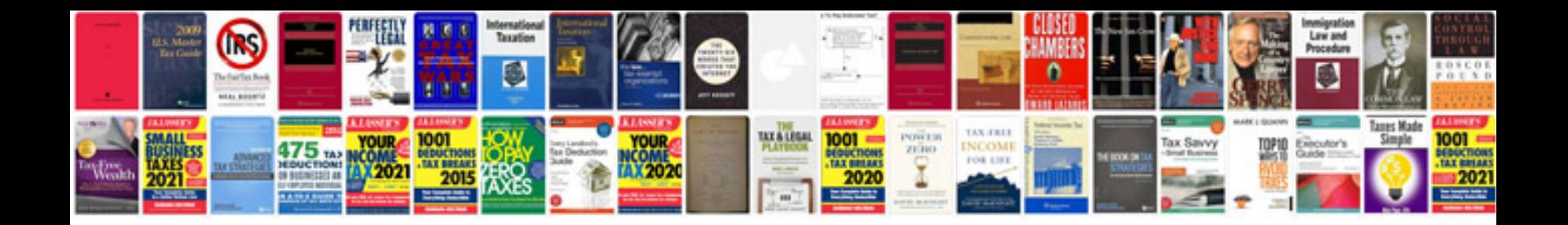

**Kubota b7100 service manual**

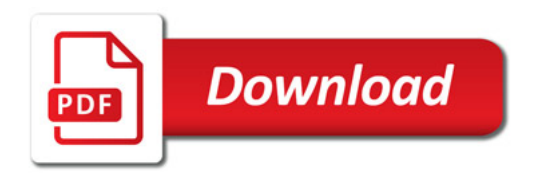

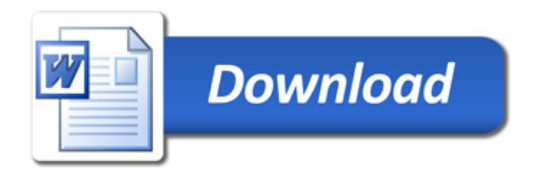